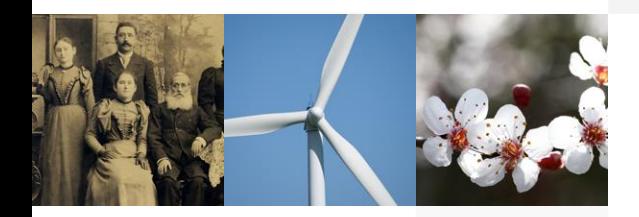

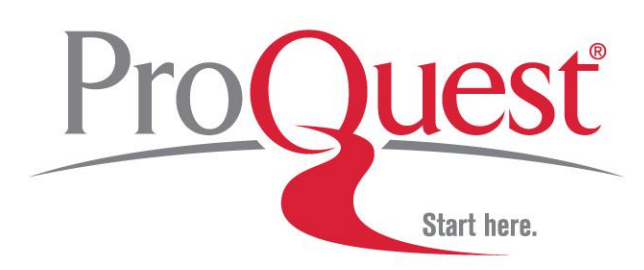

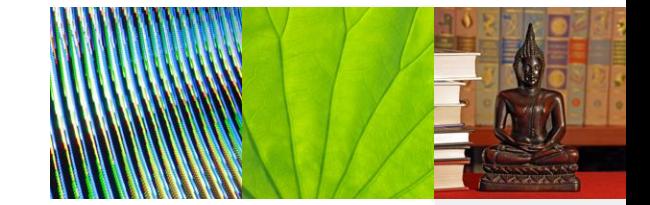

#### **Онлайн тренинг**

### 31 марта 2017 г. в 10:30 по Московскому времени

#### **Инструкция по подключению**

## Подключение к онлайн семинару 31 марта 2017 г. в 10:30 по Московскому **времени**

#### Уважаемые коллепи!

Приглашаем Вас на онлайн тренинг по использованию крупнейшей подписной коллекции научных электронных книг Academic Complete ProQuest Ebook Central в рамках информационного сопровождения тестового доступа. Язык тренинга: РУССКИЙ. Продолжительность: 40 минут

Ниже указана сводная информация по подключению к онлайн сессии. В присоединенных файлах версия для включения напоминая в программе «Outlook» и инструкция по аудио-настройкам.

Ebook Academic Complete training Friday, March 31, 2017 10:30 am | Russian Time (Moscow, GMT+03:00) | 1 hr

Meeting number (access code): 714 556 331

Meeting password: 9R qF ktZ4

Add to Calendar

С 10:20 (московское время) 31 марта Вы можете присоединить ся к тренингу

Участие по телефону Бесплатный звонок по России

88-00100-9441

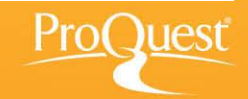

Перейдите по ссылке в приглашении на платформу WebEx

Регистрация будет открыта за 10 минут до начала семинара

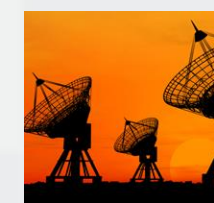

# **Аудио настройки**

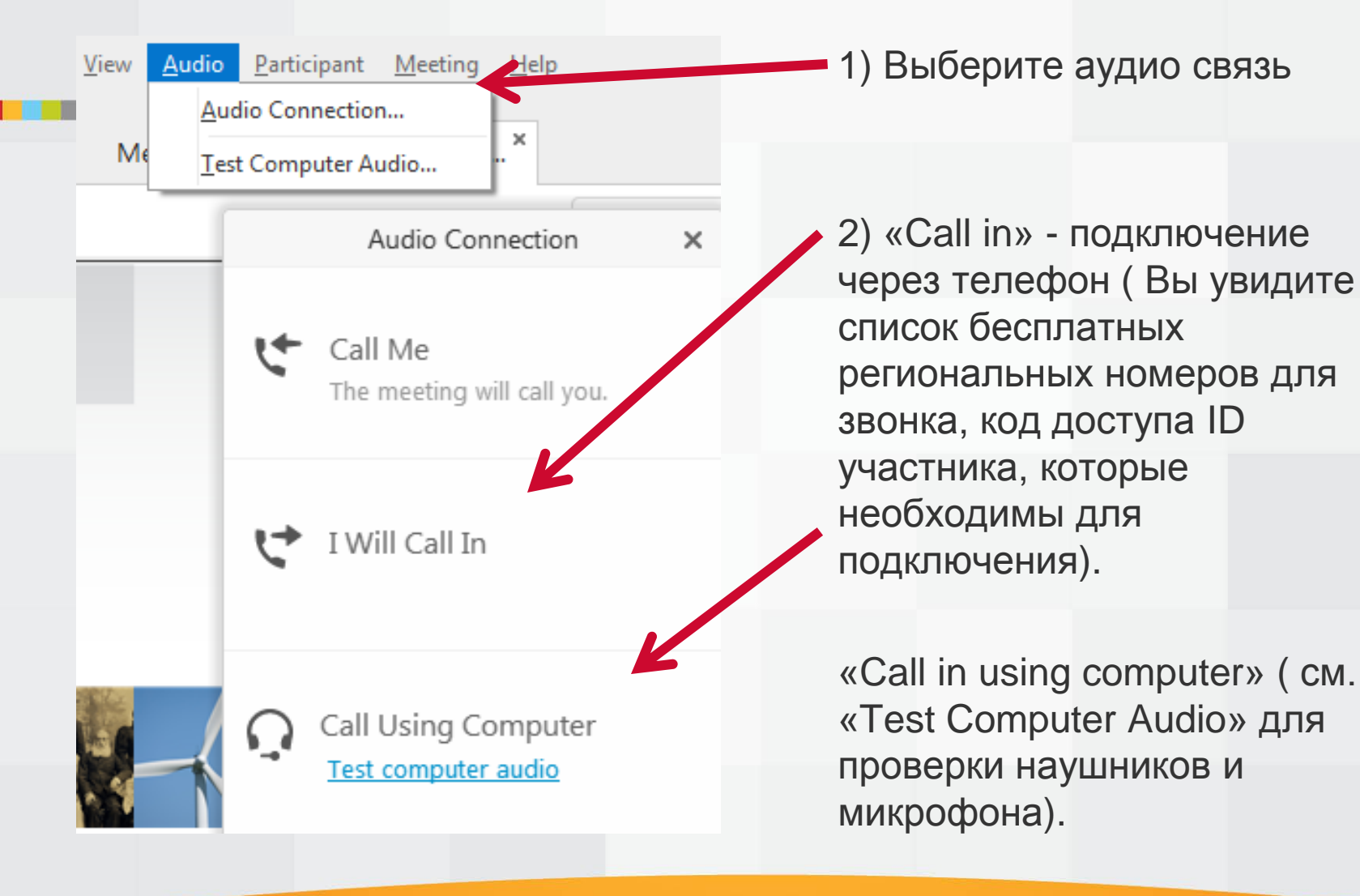

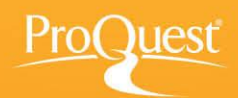

## **Test computer audio**

**THE R** 

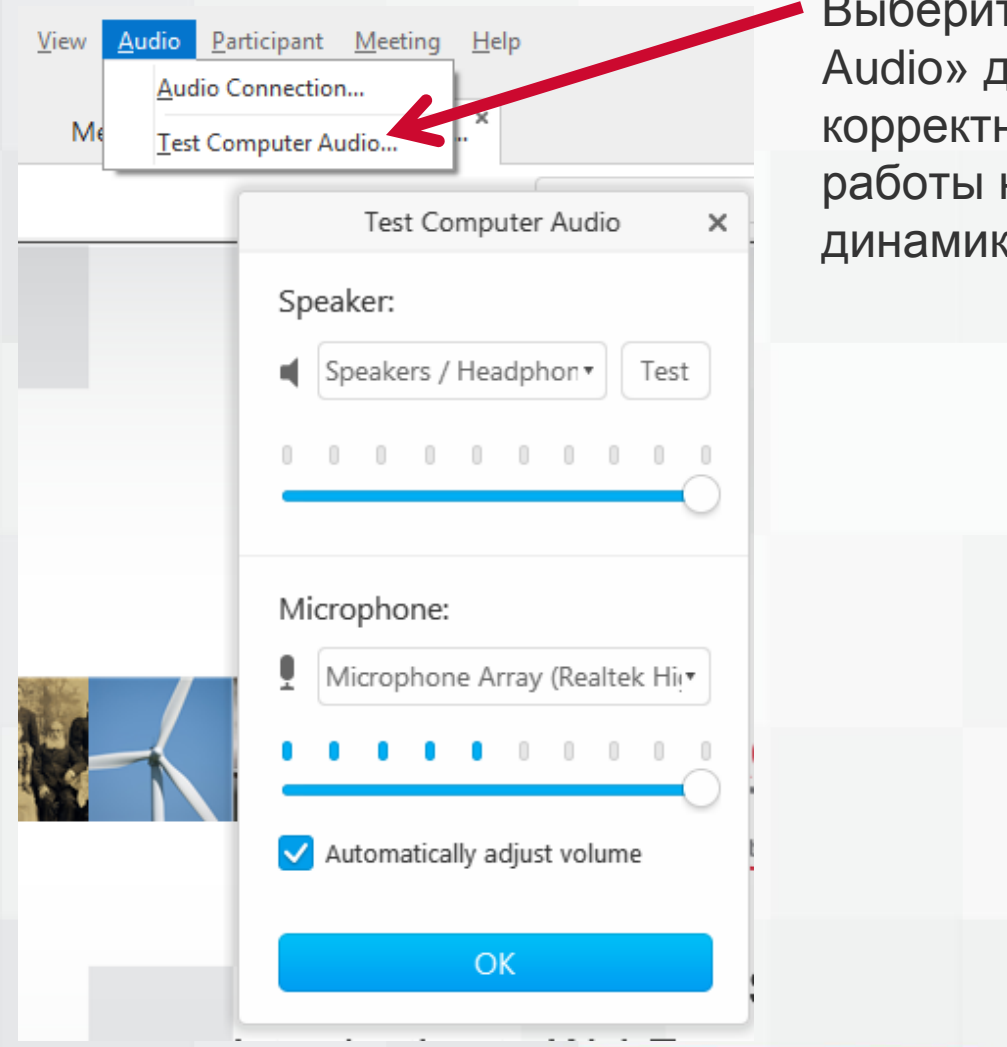

Text Computer **иля проверки** ной настройки и наушников или ков и микрофона.

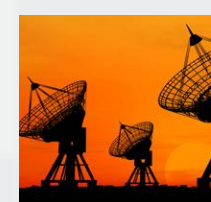

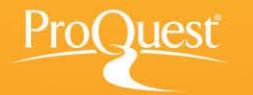